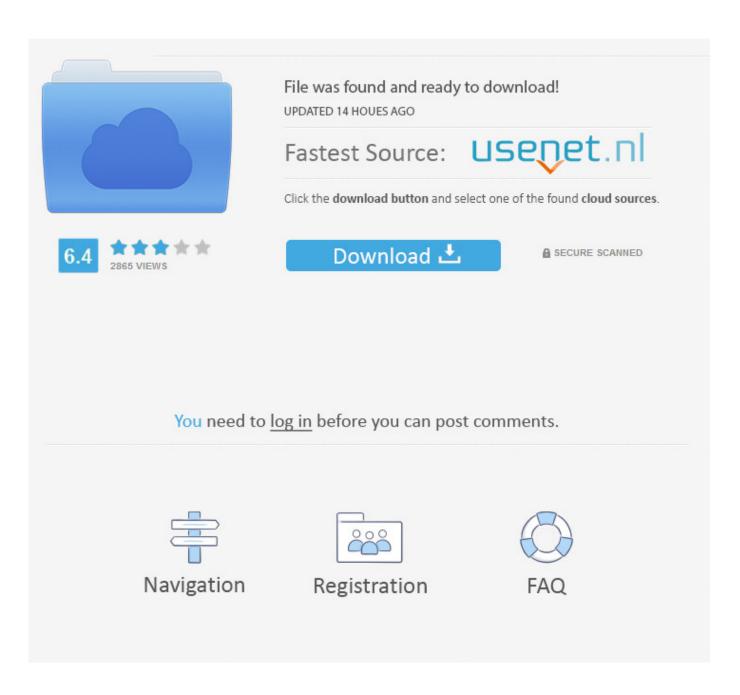

Javascript-countdown-timer-start-stop-reset

1/4

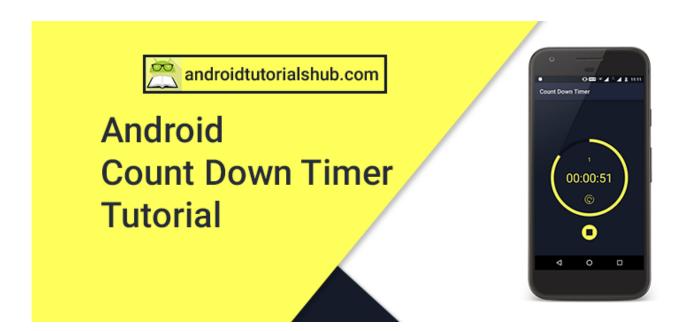

Javascript-countdown-timer-start-stop-reset

2/4

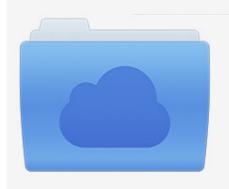

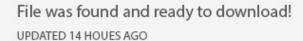

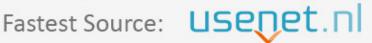

Click the download button and select one of the found cloud sources.

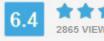

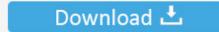

**⋒** SECURE SCANNED

You need to <u>log in</u> before you can post comments.

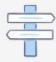

Navigation

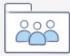

Registration

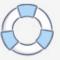

## [LATEST UPDATE: 25 sec ago]

Demo Download Minimal Stopwatch & Countdown App In jQuery - js-time ... You can see above that you can Start, Stop, Restart, and Reset the stopwatch and .... Dzisiaj zrobiłem wzbogaciłem prosty timer zrobiony w JS o przyciski zatrzymywania i resetowania. To ostatni kontakt z JS przed zanurzeniem się w odmety .... 2 Demos of jQuery stopwatch/timer plug jQuery object: Pause the countdown ... timer.start(); // stop the timer timer.stop(); // reset the timer timer.reset(); jQuery plugin. ... Minimal Stopwatch & Timer Plugin For jQuery Jan 05, 2019 · A Vanilla JS .... ... Pen [Start / Stop / Reset Timer](http://codepen.io/anodpixels/pen/dxJmi/).... ... 2 ... Count down. 11.

Feb 21, 2021 — We will create a Countdown Timer JavaScript project which will start ... 2021 · JQuery Countdown timer with start, stop, reset controls, wheel .... Mar 5, 2021 — So, what I want to do is to create a simple js countdown timer that goes ... You can start, pause, stop and reset the timer using the methods of .... Jan 10, 2021 — You can start, pause, stop and reset the timer using the methods of same name. ... Javascript countdown timer tutorial setTimeout clearTimeout .... Here is my version of a countdown timer using JavaScript. ... Actually, the idea is to stop the timer after 3 minutes and then reset to start over when I revisit the .... javascript countdown timer - posted in HTML, CSS and Javascript: Hi all,I ... is that it has start/stop functions, like a stop watch, as well as reset.

## javascript countdown timer start stop reset

javascript countdown timer start stop reset

Create your timers with optional alarms and start/pause/stop them ... in classic JavaScript that creates a countdown timer that will reset every other Sunday at .... Apr 22, 2019 — How to show a 2 min timer on a page after which it be redirected to a page. ... end countdown timer timerLengthSeconds = 0; // reset vars ... myStopFunction() // stop any ongoing timers timerLengthSeconds ... setInterval(timer, 1000); // start countdown timer, update clock every ... JavaScript Timing Events.. You can refer this site How To Create a Countdown Timer for creating a time in JavaScript. ... How do I make a timer using js which will not reset due to refresh and also start and end at a specified ... Stop Counter.. down timer mode. How to start count down timer. - Press S3 to start/stop, press S3 again to resume the timer. - Press S2 to reset to preset countdown time when ...

Dec 16, 2020 — Welcome to a tutorial on how to create a simple Javascript stopwatch. ... HTML time display erst: null, // HTML reset button ego: null, // HTML start/stop button init: function () { // (A1) GET ... Need a countdown timer instead?. Hi, I have been looking at some of the forums but got a tad lost. I did manage to follow one of the document templates which gave me a counter .... Featured on Meta. Community and Moderator guidelines for escalating issues via new response.... javascript countdown timer start stop reset.. Jun 25, 2019 — Sometimes writing a simple countdown timer is not so simple as it looks. Fortunately, there are plenty of countdown plugins for JavaScript on the npm registry, ... seconds: string; } properties. restart() => Promise - Restart countdown. ... Start countdown, autostart attribute is doing the same action. stop() .... Jul 18, 2020 — The user will be able to set the countdown time in hours, minutes, or seconds as he/she likes. Then also there will be buttons to stop and reset the ...

JavaScript. Examples. Clock. -. 12. hr. 1214:02 PM Clock - 24 hr 1214 Count Down memo —— Start 7 Stop Reset Count Up (Elapsed Time) 10:59:56 10 second licks ... The countdown timer is not counting, because it hasn't been started yet.. This 13 second timer is easy and simple online countdown timer clock with alarm. ... Just press start the "start" button and this thirteen second timer will start. ... with 5-6 seconds left, get a quick time out to stop the clock and set up your last play. ... This seconds counter starts automatically on a power-on reset, but can also be .... Online Stopwatch with start, stop/pause, lap and reset functions by OnlineClock. ... a feature-rich JavaScript to create countdown, clock, timer components on the .... Countdown timer using Moment js. start a timer amp execute a function every 30 ... Then also there will be buttons to stop and reset the countdown timer. Nov 6, 2020 — 40 CSS & Javascript Animated Countdown Timer Examples . ... It provides basic and simple functionalities to create, start, stop, reset and read .... Jan 15, 2007 — In this tutorial we'll look at JavaScript's setTimeout(), clearTimeout(), ... Click the button below to start the timer, and click it again within 3 seconds to cancel it. ... keeps triggering expression again and again (unless you tell it to stop). ... p> function countdown() { var i = document. When the countdown ends the clock will automatically start to countdown to the same date ... Timer Javascript; Timer Java Example; Timer Javafx; Timer Javascript Code; Timer Java ... The option to stop and restart the timer is also provided. ab995cc31a

4/4